# Contents

## **GET STARTED WITH SPBERRY PI**

Our definitive guide on how to set up and become a master of your Raspberry Pi **PAGE 06**

# **Projects**

**22 NEW YEAR NEW YOU** 

[Get on your resolutions with these Pi](#page--1-0)powered New Years projects

#### **28 PIP-BOY 3000A**

[Fallout's wrist computer, now available in](#page--1-0)  the real world

#### **[30 EYE-CONTROLLED WHEELCHAIR](#page--1-0)**  Hacking a wheelchair with 3D-printed parts and windscreen wiper motos

**32 SPACEHACK PI** 

[A game simulating a disaster aboard the](#page--1-0)  Starship Guppy

#### **34 FABSCAN PI**

[An open source, DIY 3D scanner made tiny](#page--1-0)  with the help of Raspberry Pi

#### **36 ULTRASONIC THERAMIN**

[Creating spooky 50s sci-fi effects with a](#page--1-0)  range sensor and your hand

#### **38 SPARK CLUSTER**

[Six Raspberry Pis connected together to](#page--1-0)  make a modest super computer

#### **40 RAFTBERRY**

[Pootling around a lake on a motorised raft](#page--1-0)  with some beers

#### **42 MASON JAR PRESERVE**

[Preserve your memories with this Pi-in-a-jar](#page--1-0)

#### **44 SUPER GAMEGIRL**

[A 3D-printed RetroPie masterpiece that](#page--1-0)  upgrades the humble Game Boy

#### **46 MINI MACPI**

[The smallest Mac you ever did see, and it](#page--1-0)  works too

# **Reviews**

#### **164 PIANO HAT**

[A musical instrument attachment for](#page--1-0)  your Pi

- **165 IQAUDIO PI DAC+**  Get better audio output from the Raspberry Pi
- **166 LIGHTBERRY PI**

[Improve movie night with this ambient](#page--1-0)  light kit

**167 SPI-BOX**

[A special kit for creating a simple CCTV](#page--1-0)  system for your home

#### **168 SENSE HAT**

[The special HAT that powers the Astro](#page--1-0)  Pi mission

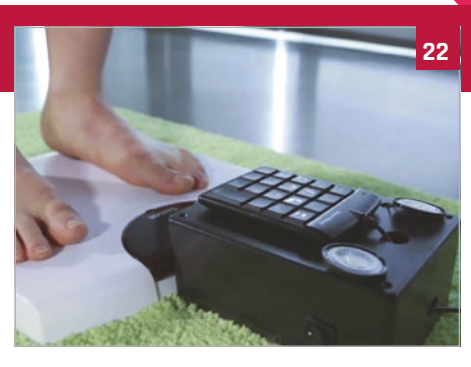

#### **48 CNC MACHINE**

[Woodworking with a bit of Pi-powered](#page--1-0)  CNC to boot

#### **52 SEEMORE**

[One part sculpture, one part supercomputer](#page--1-0)  cluster, the SeeMore is a work of art

#### **56 MAGIC MIRROR**

[A high-tech mirror that lets you check the](#page--1-0)  weather and much more

#### **58 RPI KIDS**

[How one dad created a clever media](#page--1-0)  centre for his kids

### **60 RASPIMOWER DALEK**

[Not quite exterminating the grass as](#page--1-0)  much as giving it a nice trim

#### **62 SPY ROVER**

[Upgrading an old toy into a remote](#page--1-0)control spy bot

**64 SNIFFUR**

[Tracking the office pooch with some](#page--1-0)  bluetooth beacons

#### **66 KILIMANJARO**

[A replica of the mountain that lets family](#page--1-0)  members track a climbers ascent

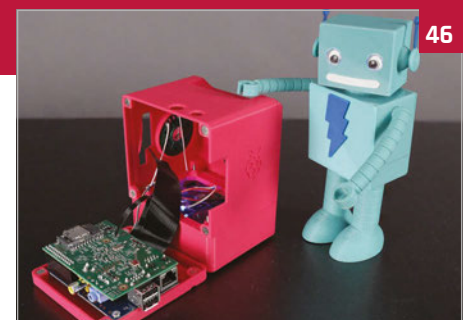

#### **70 BALANCEBOT**

[A robot riding around on two wheels that](#page--1-0)  can also react to people's emotions

#### **72 EYE PI CAMERA**

[Taking beautiful and surreal IR photos with](#page--1-0)  a Pi Noir Camera Module

#### **74 PI DESK**

[A space-age desk worthy of any starship](#page--1-0)  or kids bedroom

#### **76 HALLOWEEN PROJECTS**

[Prepare yourselves for some spooktacular](#page--1-0)  Raspberry Pi projects

#### **84 PI ZERO PROJECTS**

[Some amazing projects that make use of](#page--1-0)  the tiny Pi Zero

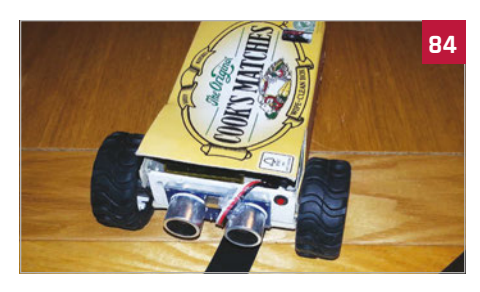

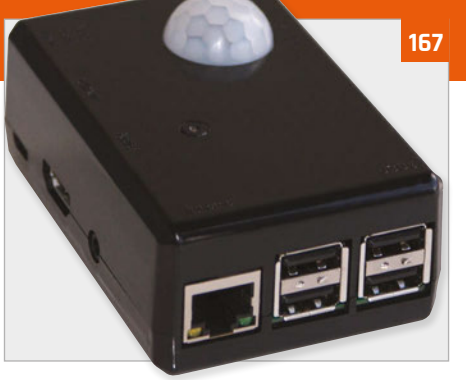

**170 PROSTER MULTIMETER**  [Check the circuits in your project with](#page--1-0)  this multi-function tool

#### **172 ADAFRUIT GEMMA**

[Wearable tech is all the rage, make](#page--1-0)  something of your own

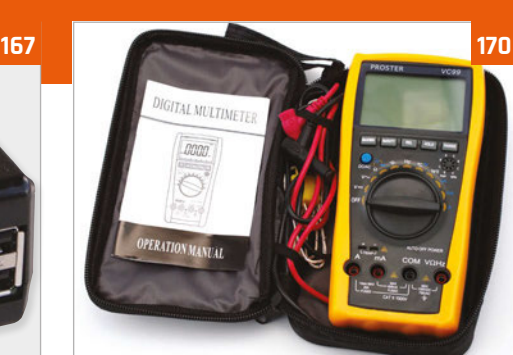

#### **174 MEDIA PI PLUS**

[A special enclosure for your Raspberry Pi](#page--1-0)  that makes it the ultimate media centre

#### **175 PIMORONI DAC HAT**

[Another HAT that promises to improve](#page--1-0)  your Raspberry Pi audio

## **Contents**

# **Tutorials**

- **[96 GET STARTED WITH SENSE HAT](#page--1-0)**  Use your Sense HAT to take readings and display messages
- **[98 PIXEL ART WITH SENSE HAT](#page--1-0)**  Display tiny pixel characters on your Sense HAT
- **[100 GPIO ZERO TRAFFIC HAT](#page--1-0)**  Learn some basic GPIO Zero code by programming traffic lights
- **102 TWEET WITH WOLFRAM**  [Wolfram is free on Raspberry Pi and you](#page--1-0)  can do some cool things with it

**[104 TIMELAPSE PHOTOGRAPHY](#page--1-0)**  Create stunning timelapse videos by setting up a special project

**[106 PUSH NOTIFICATIONS WITH](#page--1-0)  MOTIONEYE OS**  Make a smart CCTV system using a Pi

and MotionEye OS

#### **108 PI GLOWBE**

[A wake-light that helps you wake up](#page--1-0)  more naturally in the morning

- **[110 PROGRAM CODEBUG IN PYTHON 3](#page--1-0)**  Use Python 3 to make a game on a little CodeBug add-on board
- **112 PLAY WITH PIANO HAT**

[Become the next Chopin by turning your](#page--1-0)  Pi into a Piazo

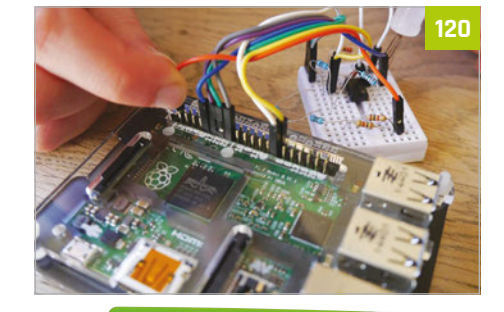

[The crowdfunded Raspberry Pi laptop](#page--1-0) 

Improve your soldering technique with this

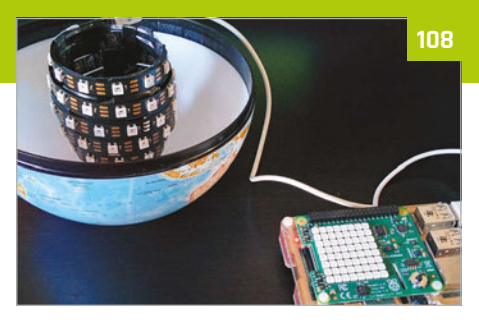

#### **115 PI PHRASE**

[Make a game show on Raspberry Pi and](#page--1-0)  remember to say what you see

#### **[118 MAGIC PRESENTATIONS WITH](#page--1-0)  SKYWRITER**

Use Skywriter's gesture control to give your talk some pizazz

- **[120 BUILD YOUR OWN HAT](#page--1-0)**  Can't find a HAT that does what you want? Make one!
- **124 IOT PLANT WATERER**  [Automate your plant watering in this](#page--1-0)  handy guide
- **[128 PIPE TEMPERATURE MONITOR](#page--1-0)**  Keep your house safe in the winter by checking your pipes

#### **132 PI MI-LIGHT**

[Control wireless-enabled light bulbs for](#page--1-0)  true home automation

#### **[136 BUILD A BINARY CLOCK](#page--1-0)**

Create a beautiful and very different time piece

**[140 GET STARTED WITH PI ZERO](#page--1-0)**  Learn the ins and out of the tiniest Raspberry Pi

## **146 PI ZERO ACCESSORIES**

[Gear up your Pi Zero with these excellent](#page--1-0)  tiny add-ons

#### **[148 PI ZERO CONSOLLER](#page--1-0)**

Create an advanced portable retro games console with its own rechargeable power

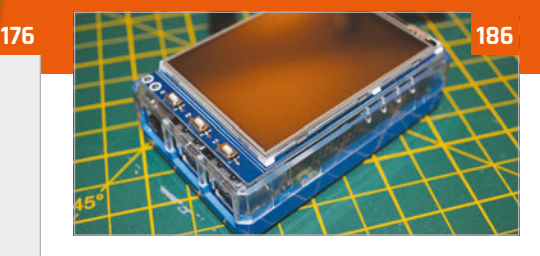

#### **[180 BARE CONDUCTIVE TOUCH BOARD](#page--1-0)  STARTER KIT** Create fun electronics projects with

conductive paint and more

#### **[182 MAGZOR STARTER KIT](#page--1-0)**

Build custom robots with your own specifications

#### **183 CAMJAM EDUKIT 3**

[A tiny robot kit in honour of the Pi Wars](#page--1-0)  competition

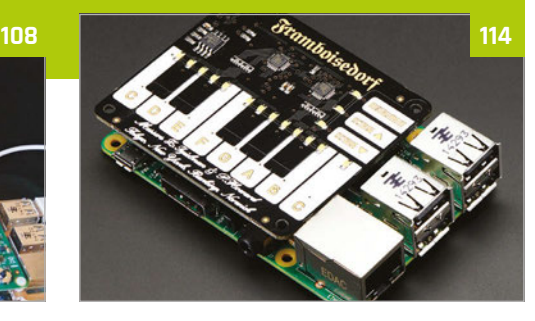

#### **152 PI ZERO RESET SWITCH**

[Add a very simple button that will reset](#page--1-0)  your Pi Zero

#### **154 SLACKTIVITY MONITOR**

[Want to see how many messages you've](#page--1-0)  missed on Slack? Build this monitor

#### **156 PI-SABER**

[Feel the force of electronics in this](#page--1-0)  weaponised pool noodle

#### **[158 QUAKE III IN A MOUSE](#page--1-0)**

Plug in a mouse to your TV and play Quake III on it. Magic!

**[160 PI ZERO NES CONTROLLER](#page--1-0)**  Create a quick and easy retro games console inside a controller

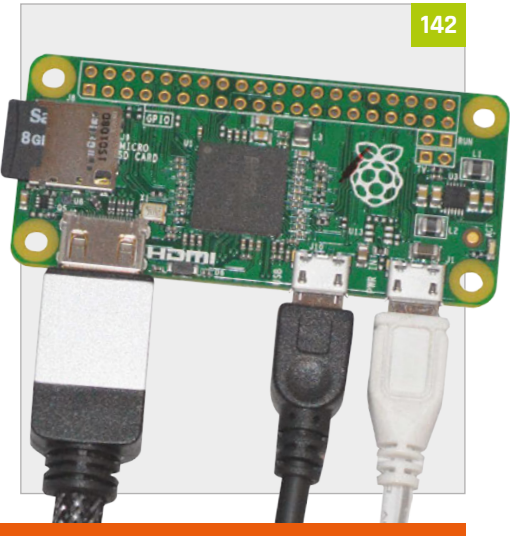

#### **[184 UBUNTU PI FLAVOUR MAKER](#page--1-0)**

Create your own spin of Ubuntu for the Raspberry Pi

#### **186 LCD CONTROL CASE**

[A special case for your Raspberry Pi that](#page--1-0)  lets you use a tiny touch screen

#### **188 RASPIROBOT V3**

[Use this robot motor board in your next](#page--1-0)  Raspberry Pi robot

#### **189 ZEBRA ZERO**

[A lovely wooden case made especially for](#page--1-0)  a Pi Zero

#### **190 BOOKS**

Get the low-down on many excellent [books that can help you make and code](#page--1-0)

you build yourself **[178 DIGITAL SOLDERING STATION](#page--1-0)**

advanced soldering station

**176 PI-TOP**